# TD - Mesure et Analyse de votre empreinte Carbone

Guillaume Urvoy-Keller

25 août 2022

#### Calculateur empreinte

Nous utilisons l'outil de l'Ademe : ` <https://nosgestesclimat.fr/> A la fin du test, cliquez sur "Comprendre le calcul" (figure [1](#page-0-0)) pour récupérer les résultats détaillés

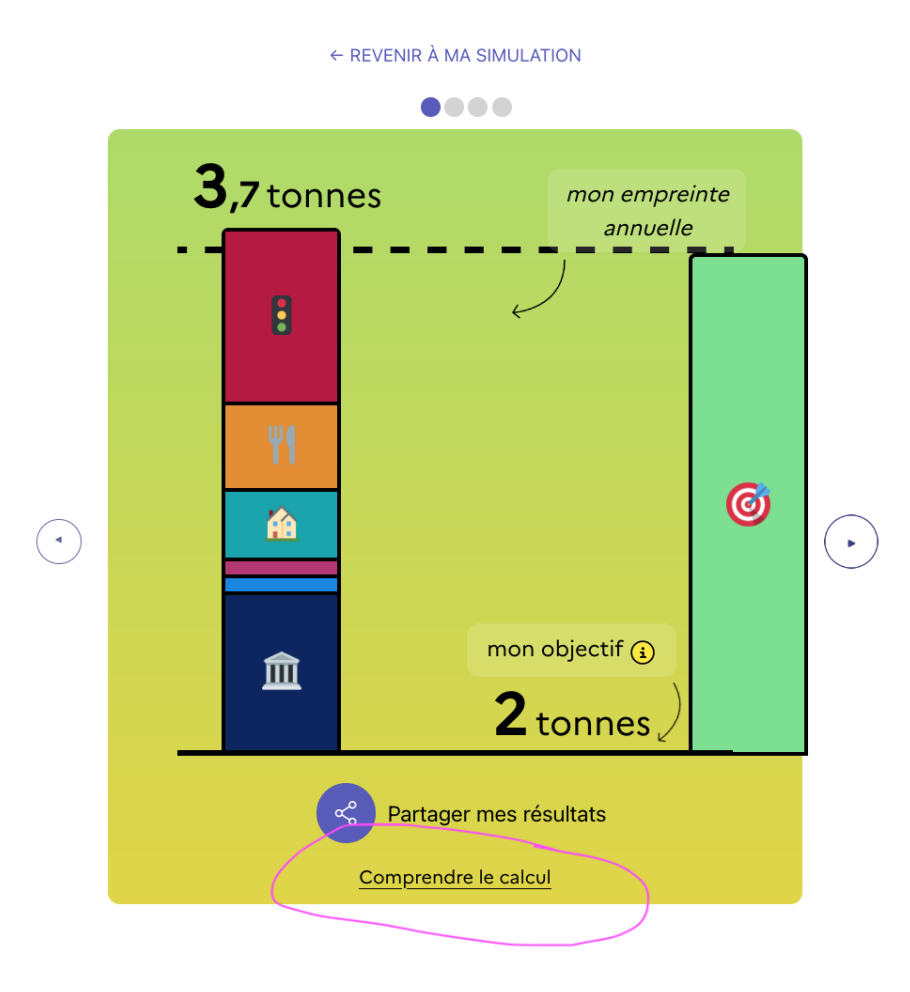

<span id="page-0-0"></span>FIGURE 1 – Obtenir le détail de l'empreinte

## Collecte des résultats

Il faut entrer les données en retirant les ESPACES et en ARRONDISSANT dans le formulaire :

<https://forms.gle/L5ZsC9C9DNKzq4Pc8>

### Analyse

f,

1. Les histogrammes des valeurs de l'ensemble des élèves seront visibles ici :

[https://docs.google.com/spreadsheets/d/1ZXT8oslf47fud8SKm6DBpLDrhOM2cPMUkw](https://docs.google.com/spreadsheets/d/1ZXT8oslf47fud8SKm6DBpLDrhOM2cPMUkwwBFeLj5yA/edit#gid=280786705)wBFeLj5yA/ [edit#gid=280786705](https://docs.google.com/spreadsheets/d/1ZXT8oslf47fud8SKm6DBpLDrhOM2cPMUkwwBFeLj5yA/edit#gid=280786705)

- 2. Aller ensuite dans la partie "Actions" (voir figures [2](#page-1-0) [3\)](#page-2-0) et) et analyser les mesures d'un point de vue quantitatif. Le cas de la transformation voiture thermique voiture électrique contient une question. Laquelle ? Expliquer le calcul.
- 3. La liste d'actions proposées vous semble-t-elle qualitativement compatible avec celle proposée dans le rapport Carbone 4 disponible ici :

[https://www.carbone4.com/wp-content/uploads/2019/06/Publication-Carbone-4-](https://www.carbone4.com/wp-content/uploads/2019/06/Publication-Carbone-4-Faire-sa-part-pouvoir-responsabilite-climat.pdf)Faire-sa-pa [pdf](https://www.carbone4.com/wp-content/uploads/2019/06/Publication-Carbone-4-Faire-sa-part-pouvoir-responsabilite-climat.pdf)

> ← REVENIR À MA SIMULATION .... Comment réduire mon empreinte ? Les 3 actions au plus fort impact pour vous : 3,7 tonnes ! Vous êtes très nettement en-dessous de la moyenne française. Il y a de grandes chances que votre temps soit plus efficace à convaincre et aider les autres qu'à chercher à gagner vos "tonnes en trop" (même s'il faudra le faire un jour).

**Q VOIR TOUTES LES ACTIONS** 

<span id="page-1-0"></span>FIGURE 2 – Obtenir menu action

| Agir                                                                                                    |                                                                                                    |                                                                                      |                                                                                                    |
|----------------------------------------------------------------------------------------------------|----------------------------------------------------------------------------------------------------|--------------------------------------------------------------------------------------|----------------------------------------------------------------------------------------------------|
| 3,7 tonnes<br>de $CO2$ -e / an                                                                                                    |                                                                                                    |                                                                                      | 10<br>pleins de pétrole                                                                                |
| Réduire ma conso de pétrole<br>Numérique <sup>1</sup><br>Divers <sup>4</sup><br>Logement 6<br>Transport <sup>7</sup><br>Alimentation <sup>2</sup><br>Services Publics 2 |                                                                                                    |                                                                                      |                                                                                                    |
|                                                                                                    | A Acheter<br>une voiture<br>électrique<br>$822 kg - 22%$<br>1 QUESTION<br>$\boldsymbol{\mathsf{\chi}}$ | 易票 Aller au<br>travail autrement<br>qu'en voiture<br>698 kg<br>$-19%$<br>3 QUESTIONS | Ö.<br><b>ு</b> கு Se passer<br>de voiture pour<br>moins de 5 km<br>$-12%$<br>459 kg<br>1 QUESTION<br>╳ |
|                                                                                                    | $\hat{E}$ Faire du<br>télétravail                                                                      | Adopter<br>une éco-conduite                                                          | Aller au<br>travail en<br>covoiturage                                                                  |
|                                                                                                    | - 178 kg<br>$-5%$<br>4 QUESTIONS<br>X                                                                  | $-151$ kg<br>$-4%$                                                                   | $-142$ kg<br>$-4%$<br>2 QUESTIONS<br>X                                                                 |
|                                                                                                    |                                                                                                    | plus de 100 kg ▲                                                                     |                                                                                                    |

<span id="page-2-0"></span>FIGURE 3 – Obtenir menu action

# Le cas du numérique

- 1. Quelle est la part du numérique dans votre empreinte?
- 2. Menez une analyse plus détaillée avec : <https://mon-impact-numerique.i3s.univ-cotedazur.fr/>
- 3. Les resultats sont-ils compatibles ? ´